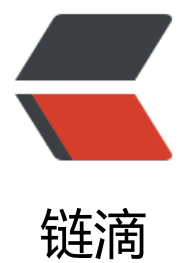

## golang [com](https://ld246.com)mand

作者: jssyjam

- 原文链接:https://ld246.com/article/1568718412370
- 来源网站: [链滴](https://ld246.com/member/jssyjam)
- 许可协议:[署名-相同方式共享 4.0 国际 \(CC BY-SA 4.0\)](https://ld246.com/article/1568718412370)

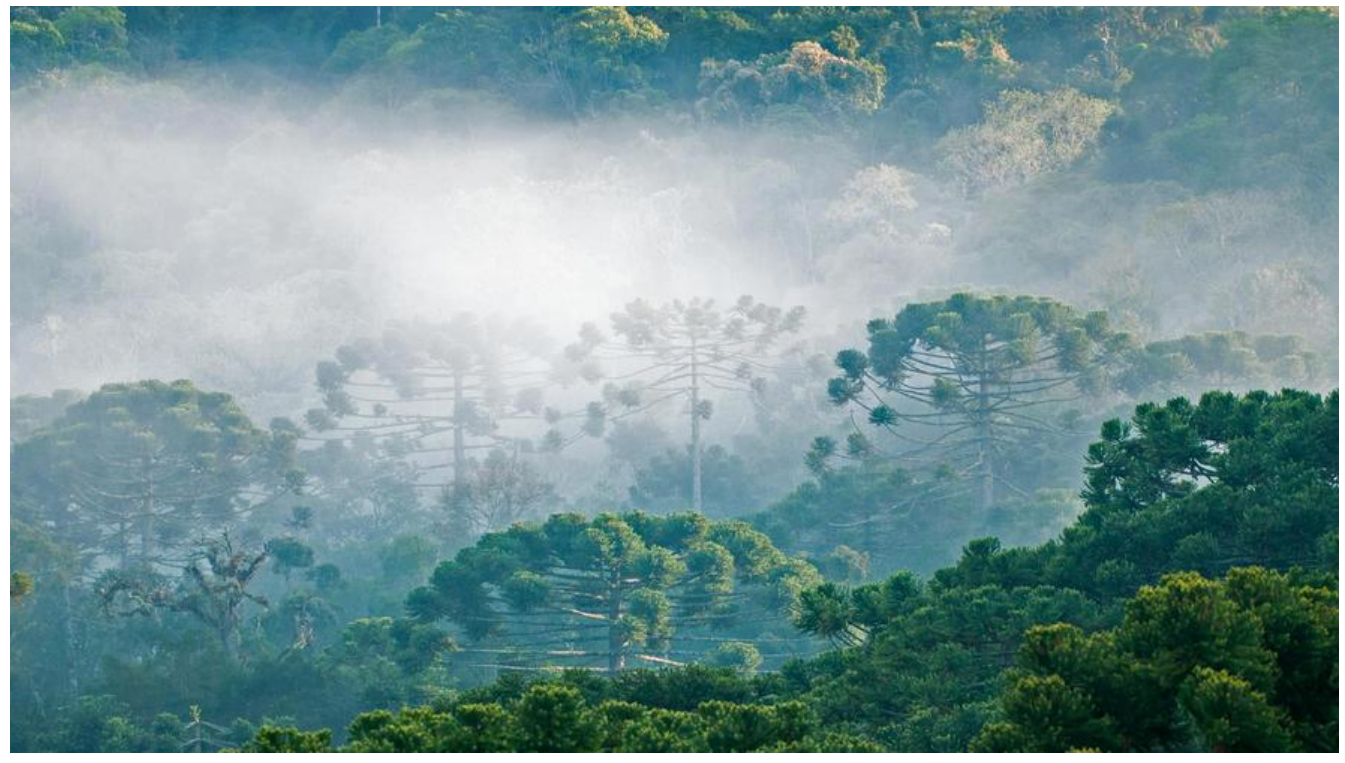

golang中会经常遇到要 fork 子进程的需求。go 标准库为我们封装了 os/exec标准包,当我们要运行 部命令时应该优先使用这个库。

## **执行 command(超时处理)**

这里我简单结合context 和 Cmd 模块写一个通用的执行 command 方法。代码如下:

package main

```
import (
    "context"
   "os/exec"
   "syscall"
)
func RunCmd(ctx context.Context, cmd *exec.Cmd) error {
   cmd.SysProcAttr = &syscall.SysProcAttr{
     Setpgid: true,
   }
  if err := cmd.Start(); err != nil {
      return err
   }
   errCh := make(chan error, 1)
   go func() {
      errCh <- cmd.Wait()
   }()
   done := ctx.Done()
   for {
```

```
 select {
      case <-done:
         done = nil
         pid := cmd.Process.Pid
         if err := syscall.Kill(-1*pid, syscall.SIGKILL); err != nil {
           return err
 }
      case err := <-errCh:
       if done == nil {
           return ctx.Err()
        } else {
           return err
        }
     }
   }
```
说明:

}

- 可以通过 context 控制命令执行, 调用方可以调用 cancel 或者设置超时控制命令执行生命周期
- 如果进程执行失败, 应当 kill 整个进程组, 防止该进程 fork 的子进程逃逸

## **执行用户设置**

如果需要指定执行用户可以添加SysProcAttr的Credential属性。具体代码如下:

```
func withSysProcAttr(cmd *exec.Cmd, userName string) error {
  // 检测用户是否存在
   user, err := user.Lookup(userName)
  if err := nil return errors.Wrapf(err, "invalid user %s", userName)
   }
   // set process attr
  // 获取用户 id
   uid, err := strconv.ParseUint(user.Uid, 10, 32)
  if err != \text{nil } {
      return err
   }
  // 获取用户组 id
   gid, err := strconv.ParseUint(user.Gid, 10, 32)
  if err := nil return err
   }
   attr := getSysProcAttr()
   //设置进程执行用户
   attr.Credential = &syscall.Credential{
      Uid: uint32(uid),
      Gid: uint32(gid),
      NoSetGroups: true,
   }
```

```
 cmd.SysProcAttr = attr
   return nil
}
// 设置进程组属性
func getSysProcAttr() *syscall.SysProcAttr {
 return &syscall.SysProcAttr{
      Setpgid: true,
   }
}
```
Tips:设置进程执行用户前首先检查用户是否存在